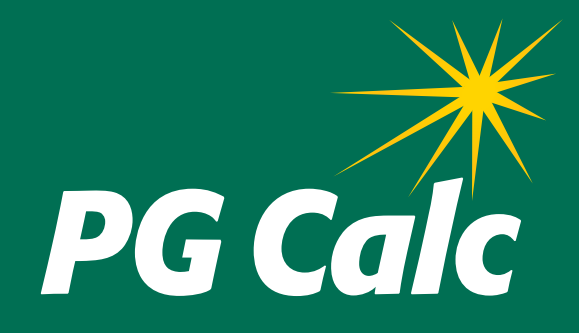

# **BatchCalcs Service Client Data Form**

**DATE:** 

## **BATCHCALCS CLIENT DATA FORM**

Please complete this form to provide PG Calc with the information needed to perform your *BatchCalcs Service*.

**To submit form:** Save completed form to a file, then email *info@pgcalc.com* with the file attached.

## **IMPORTANT NOTES**

- Please provide the data in Excel format file (\*.xls or \*.xlsx).
- Provide one column for each value.
- Dates should be in *mm/dd/yyyy* format.
- The sort order of the final file will be the same as in the original file sent to PG Calc.

## **CONTACT INFORMATION**

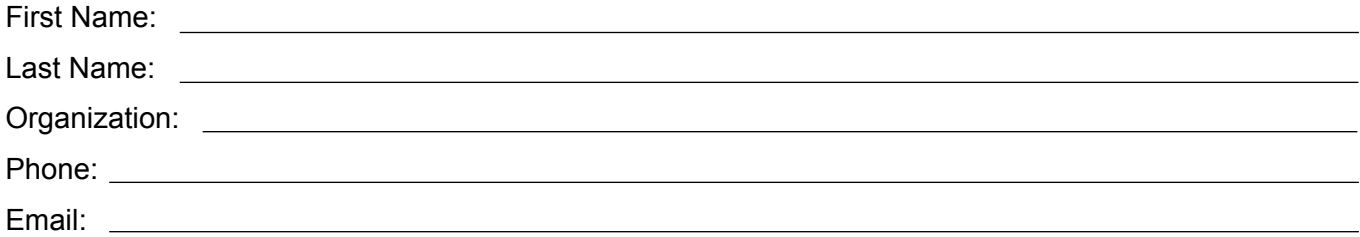

## **DATA FILE**

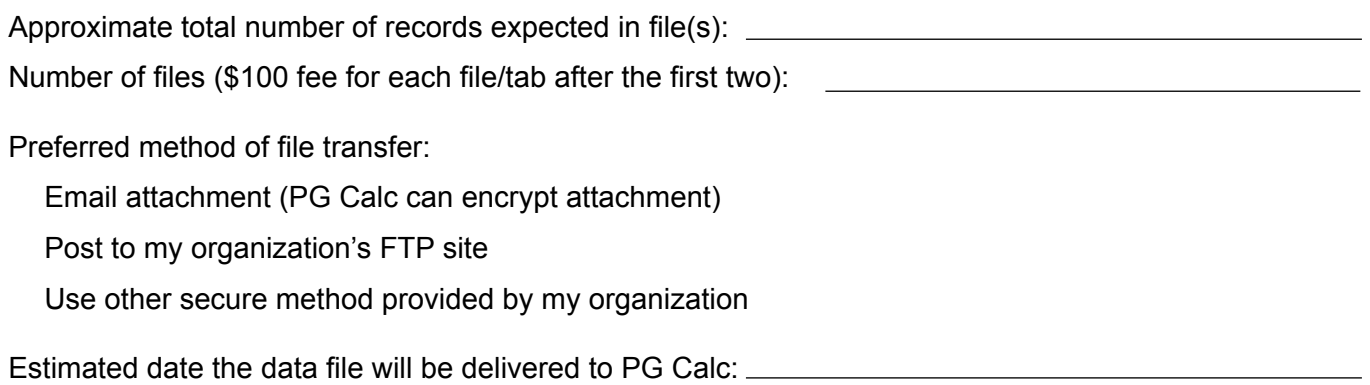

## **REQUIRED FIELDS SUPPLIED IN DATA FILE SENT TO PG CALC**

 $\Box$  ID #

Beneficiary birth date(s) in *mm/dd/yyyy* format

*or*

 $\Box$  Beneficiary Age(s)

# **VALUES TO USE IN THE CALCULATIONS**

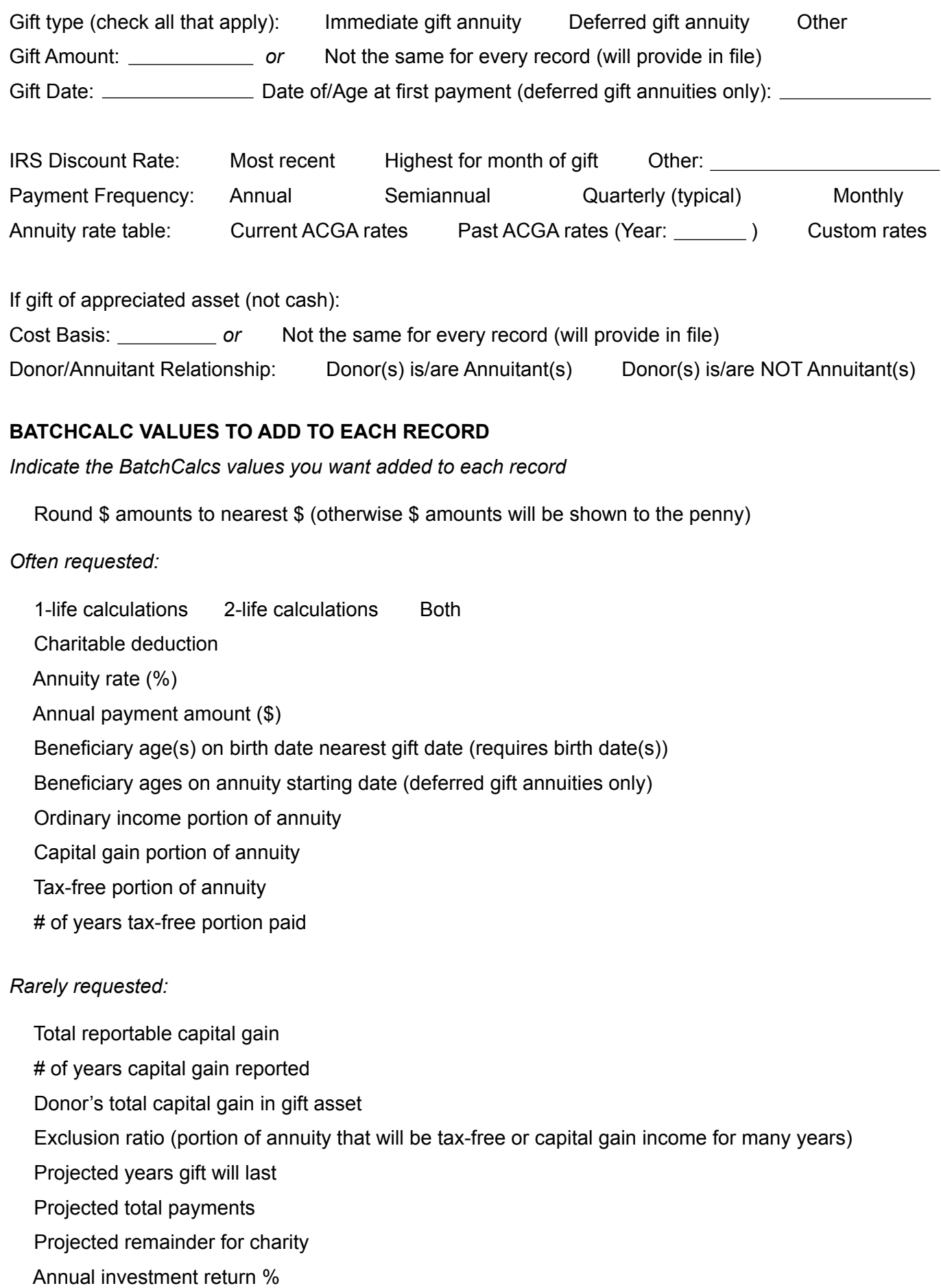

#### **ADDITIONAL SERVICES**

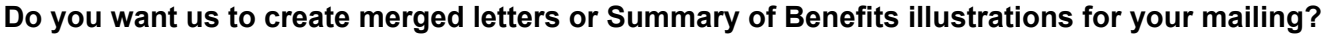

 $\Box$  Yes (additional charges may apply)

 $\Box$  No (skip remaining questions)

If **Yes**, you want PG Calc to (check all that apply)

 $\Box$  Provide printer-ready merged Summary of Benefits illustrations in MS Word format

 $\Box$  Help you draft the text of your letter

 $\Box$  Provide printer-ready merged letters in MS Word format

□ Other Describe:

## **If PG Calc will help you create a merged Summary of Benefits ILLUSTRATION:**

Send us a sample Summary of Benefits illustration from Planned Giving Manager that shows the header and footer information you want, including logo or organization name, disclaimer, chart date, and "Prepared by" name.

ADDITIONAL FIELDS TO SUPPLY IN DATA FILE SENT TO PG CALC

 $\Box$  Name(s) to print in chart heading

## **If PG Calc will help you create a merged LETTER:**

 $\Box$  Send us a sample letter in MS Word format. Please highlight in bold all variable text (address, BatchCalcs values, etc.).

 $\Box$  Date of letter

## ADDITIONAL FIELDS TO SUPPLY IN DATA FILE SENT TO PGCALC

 $\Box$ Salutation

Name

 $\Box$  Name #2 (spouse/partner)

 $\Box$  Name(s) to use with address

 $\Box$  Address (Line 1, Line 2, Line 3 (optional), City, State, Zip, Country (optional))

## To submit form:

Save the completed form to a file, then email *info@pgcalc.com* with the file attached.

# Have questions about BatchCalcs?

Contact PG Calc to discuss your particular concerns and the scope of what you want included in your report.

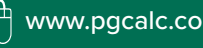